# **Chapitre 6 | Des colonies aux États nouvellement** indépendants

Comment naissent les nouveaux États indépendants au lendemain de la Seconde Guerre mondiale ?

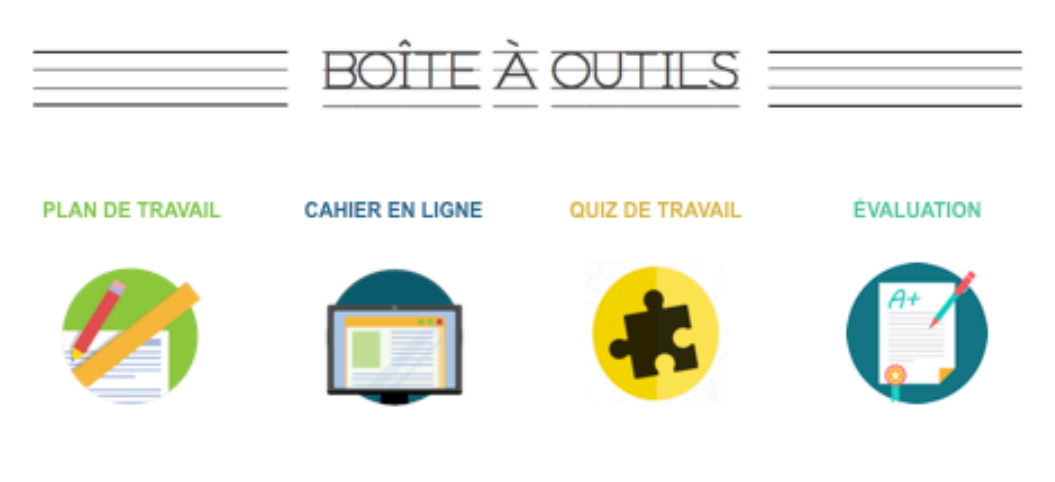

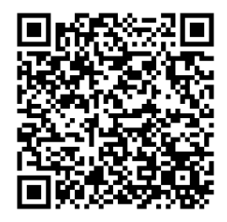

Je scanne le QR code pour accéder au chapitre

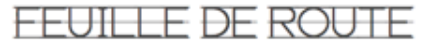

# **BLOC #1: L'INDÉPENDANCE DE L'INDE**

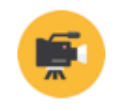

#### **CAPSULE VIDÉO**

Je visionne la vidéo « Gandhi et l'indépendance de l'Inde » et je réponds en ligne aux questions posées.

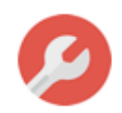

# ACTIVITÉ 1 : Etude de documents (guidée)

ou.

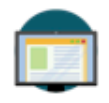

#### **CAHIER EN LIGNE**

Je revois les vidéos, je relis le cours, j'apprends le vocabulaire les notions et le cours

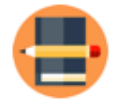

### **VOCABULAIRE**

En rouge, dans cours, je recopie les définitions de : Boycott. désobéissance civile, Métropole, Colonie, Décolonisation

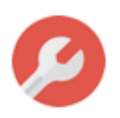

**ACTIVITÉ 2 : À partir d'une** tâche complexe : Independance day!

**BLOC #2 : LES DÉCOLONISATIONS DANS LE MONDE** 

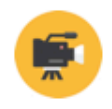

# **CAPSULE VIDÉO**

Je visionne la vidéo « Les décolonisations dans le monde » et je réponds en ligne aux questions posées.

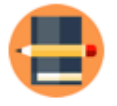

**VOCABULAIRE** En rouge, dans cours, je recopie les définitions de : FLN. Mouvement des non alignés

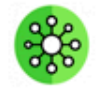

# **APPRENDRE À APPRENDRE:**

Réalisation d'un schéma et d'une fiche de synthèse

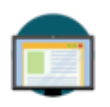

**CAHIER EN LIGNE** 

Je revois les vidéos, je relis le cours, j'apprends le vocabulaire les notions et le cours